## **Contents**

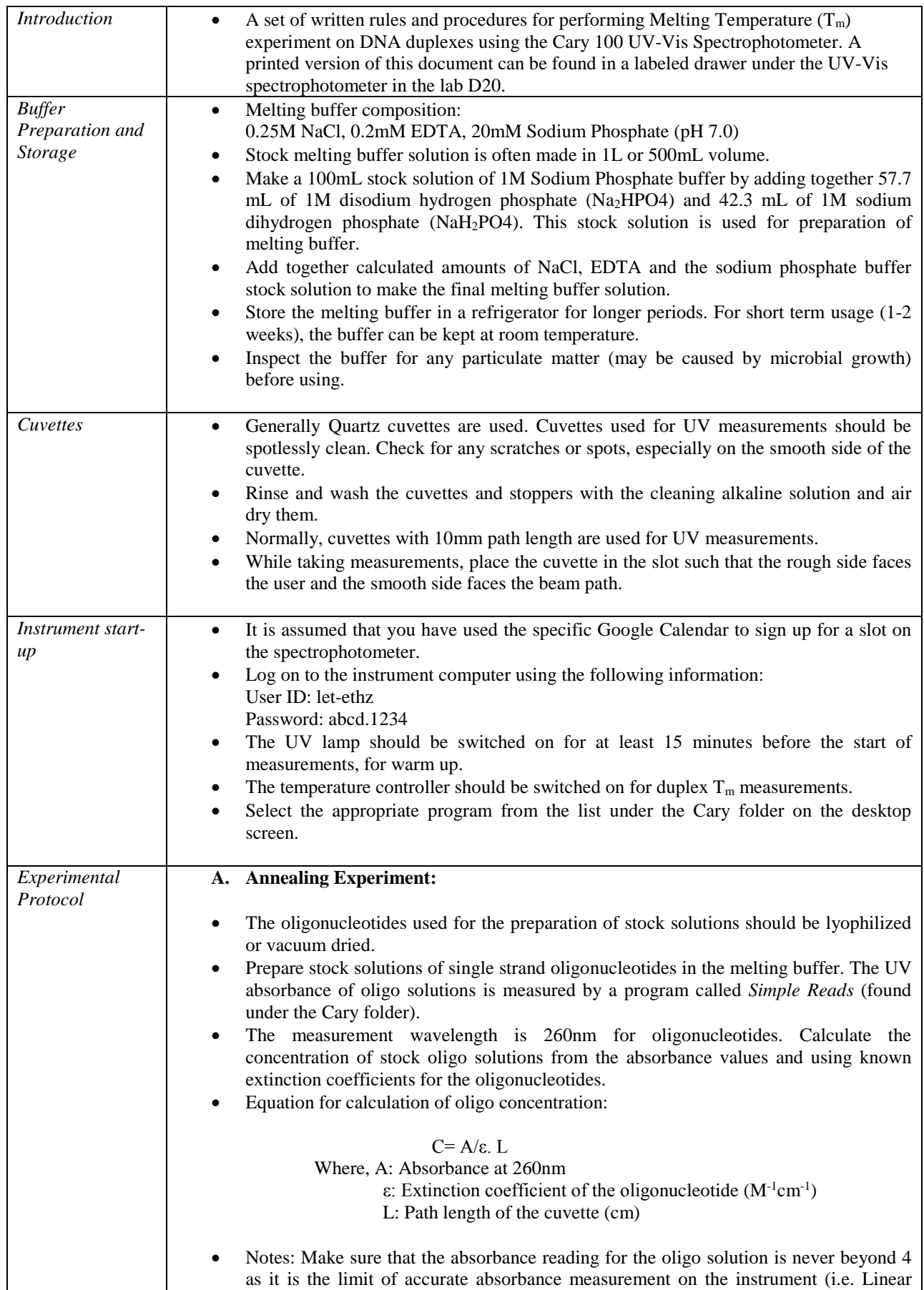

## **Protocol for DNA Duplex T<sub>m</sub> Measurements**

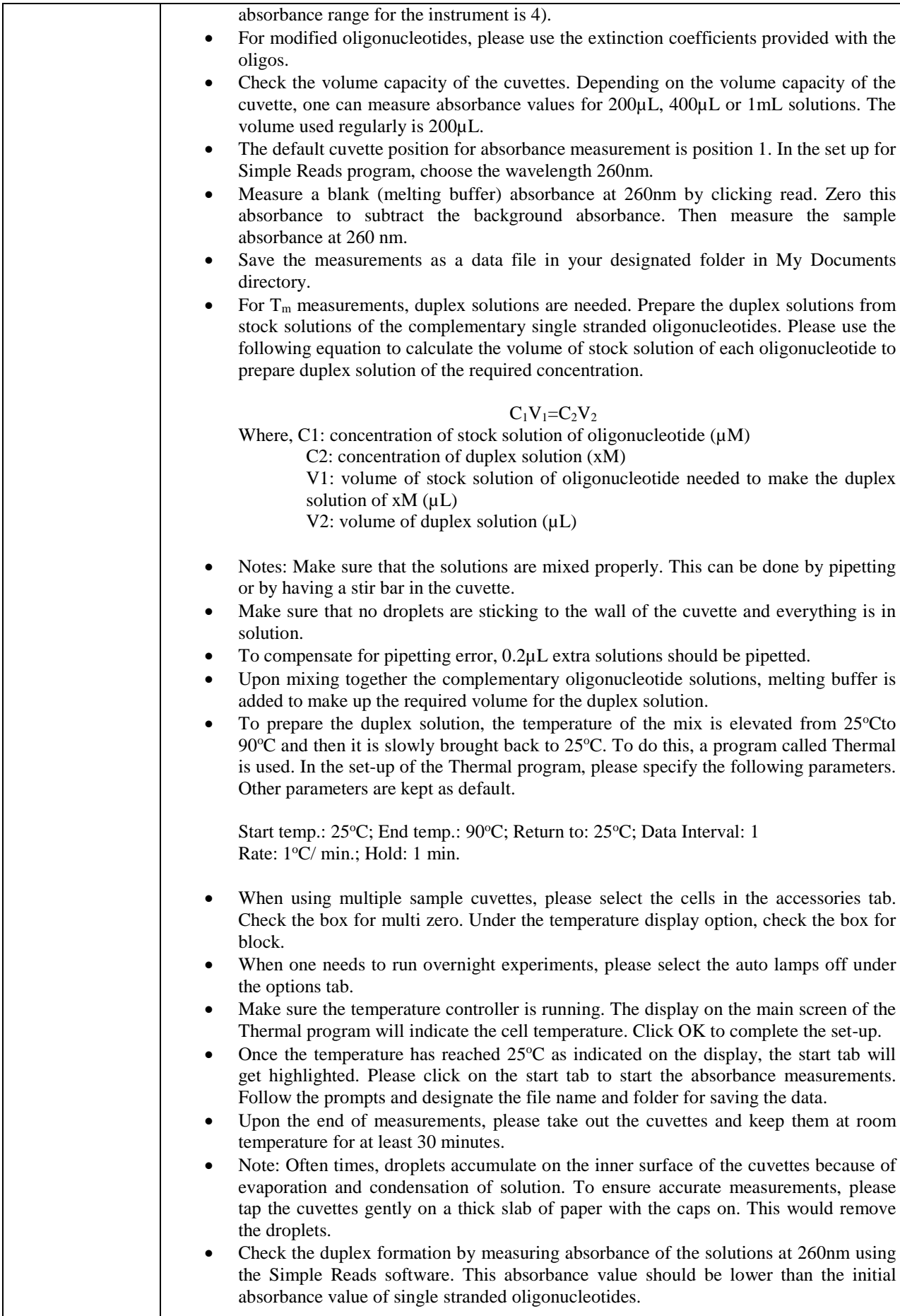

## **Protocol for DNA Duplex T<sub>m</sub> Measurements**

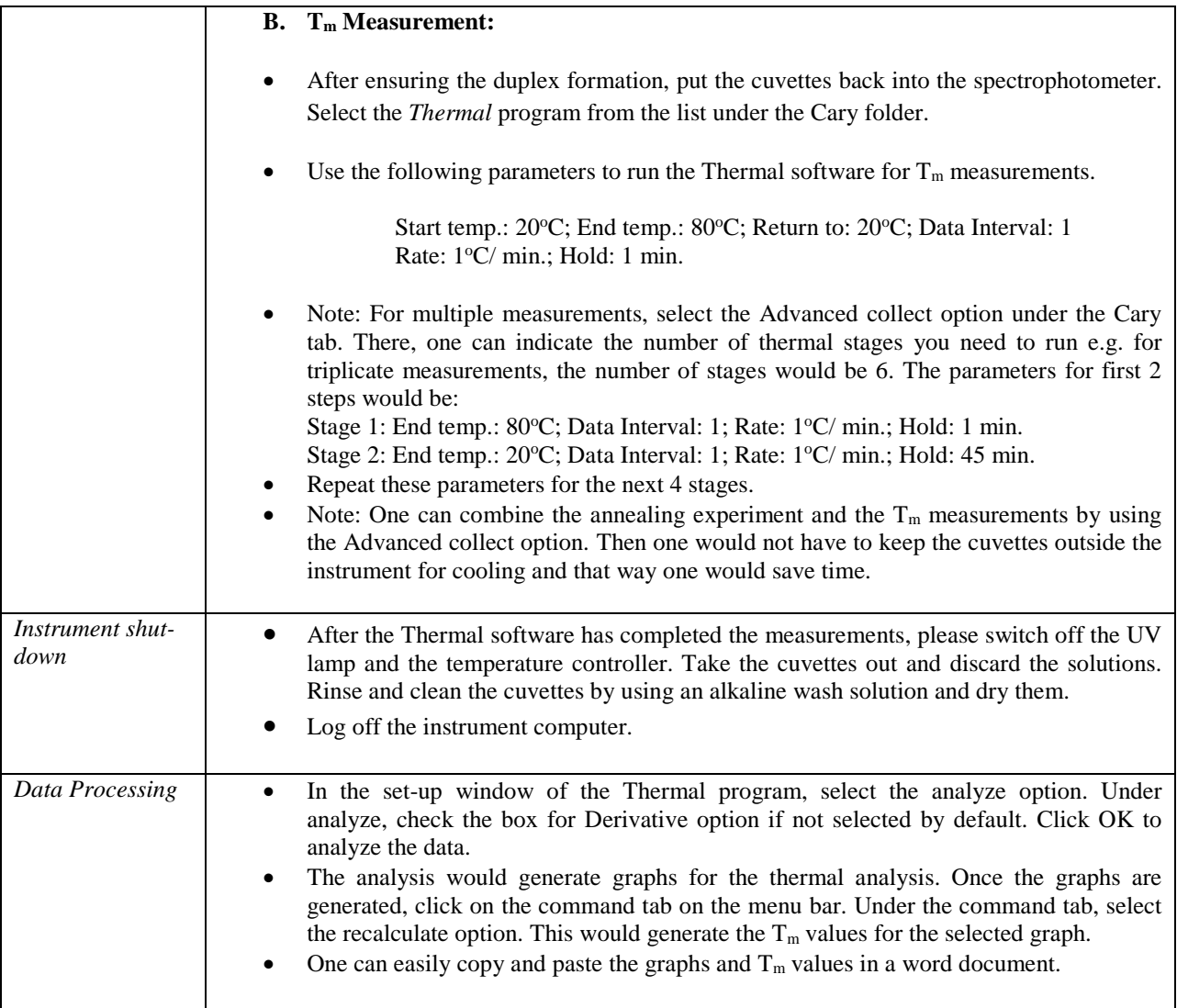